## Аналитика в сёла!

Сергей Мирвода, Архитектор проекта Колибри (Октоника), Старший преподаватель (УрФУ)

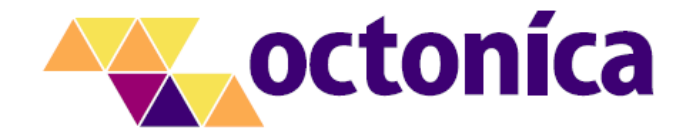

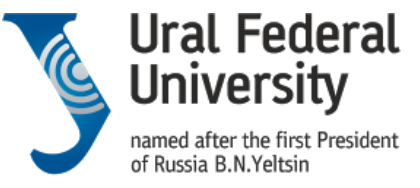

**Institute of radioelectronics** and information technologies

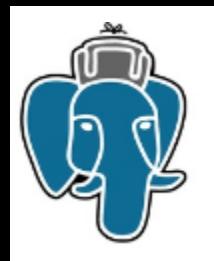

### Наша OLAP история

- 2004 год ПК САПФИР. OLAP с writeback и расчётом без репроцессинга. *SQL SERVER 2000 (T-SQL + XSLT)*. Ограничения: в кубе не более 12 измерений и одна мера
- 2005 год ПК САПФИР для Oracle. Та же архитектура, прирост производительности до 40x
- 2008 год АИС САПФИР. Редактируемые кубы на основе B-дерева (*multiversion B-tree*)
- 2009 год Ур. YouCube. In-memory MOLAP на основе R дерева
- 2011 год Colibri. Платформа разработки приложений: PostgreSQL
	- 2013 год BI модуль (ROLAP, postgres), MOLAP ( $\frac{1}{2}$ , попытки перейти на pg!)

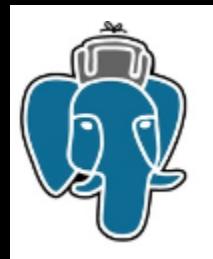

### Наша PostgreSQL история  $\odot$

- Сургутнефтегаз.
	- Первое (наверное) использование PostgreSQL на Windows под .NET в enterprise
- Ha Visual Basic.NET!

command. Parameters. Add (New NpgsqlParameter ("zavnum", DbType. String)) command. Parameters. Add (New NpgsqlParameter ("riz", DbType. Int32)) mmand. Parameters. Add (New NpgsqlParameter("secstateid", DbType. Int32) command. Parameters. Add (New NpgsglParameter ("windingstateid", DbType. Int32)) command. Parameters. Add (New NogsglParameter ("rotorstateid", DbTvpe. Int32)) command. Parameters. Add (New NpgsqlParameter ("comment", DbType. String)) command. Parameters. Add (New NpgsqlParameter ("repkind", DbType.String)) command. Parameters. Add (New NpgsqlParameter("dt", DbType. DateTime))

 $\overline{\text{D}_{nm}}$  command As NpgsqlCommand = New NpgsqlCommand ("epu ins disasm (: zavnum, : riz, : secsta

MessageBox. Show ("Bubepwre Sasonckok Homep B rabmune!" + Chr(10) + ex.Message, "Ommbka", MessageBoxButtons. OK, MessageBoxIcon. Error)

MessageBox.Show("B paspaбorge", "Under Construction", MessageBoxButtons.OK, MessageBoxIcon.Exclamation)

vate Sub UltraToolbarsManageri ToolClick(ByVal sender As System.Object, ByVal e As Infragistics.Win.UltraWinToolbars.ToolClickEventArgs) Handles UltraToolbarsManageri.ToolClick

Sub cbStatorState\_InitializeLayout(ByVal sender As System.Object, ByVal e As Infragistics.Win.UltraWinGrid.InitializeLayoutEventArgs) Handles cbStatorState.InitializeLayout

mainconnection. Open ()

command. Parameters (0). Value = dummy command. Parameters (1). Value = txtRiz. Value command. Parameters (2). Value = chStatorState. Value command Parameters  $(3)$  Value = chWinding Value command Parameters  $(A)$  Value = chPotor Value  $command.Parameters(5)$ . Value = txtComment. Text command. Parameters (6). Value = cbRemKind. Text command. Parameters (7). Value = txtDate. Value Dim result As Object = command. ExecuteScalar()

MessageBox. Show (CStr (result))

fillgrid("SELECT \* FROM epu v asm view", grdList)

fillgrid("SELECT \* FROM epu\_v\_asm\_view", grdList)

Catch ex As Exception MessageBox. Show (ex. Message)

mainconnection.Close()

Finally

End Try Catch ex As Exception

Select Case e.Tool.Key Case "Refresh

Case "ToExcel

End Try

End Select  $S<sub>11</sub>h$ 

8 End Cl

command.CommandType = CommandType.StoredProcedure

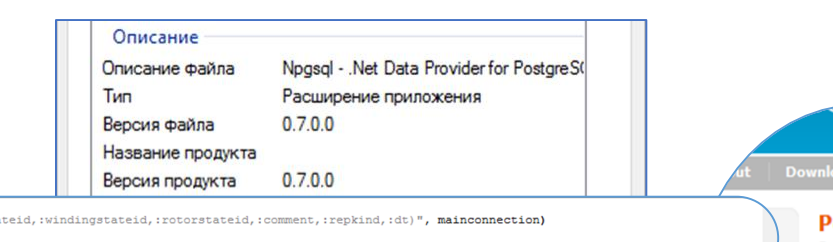

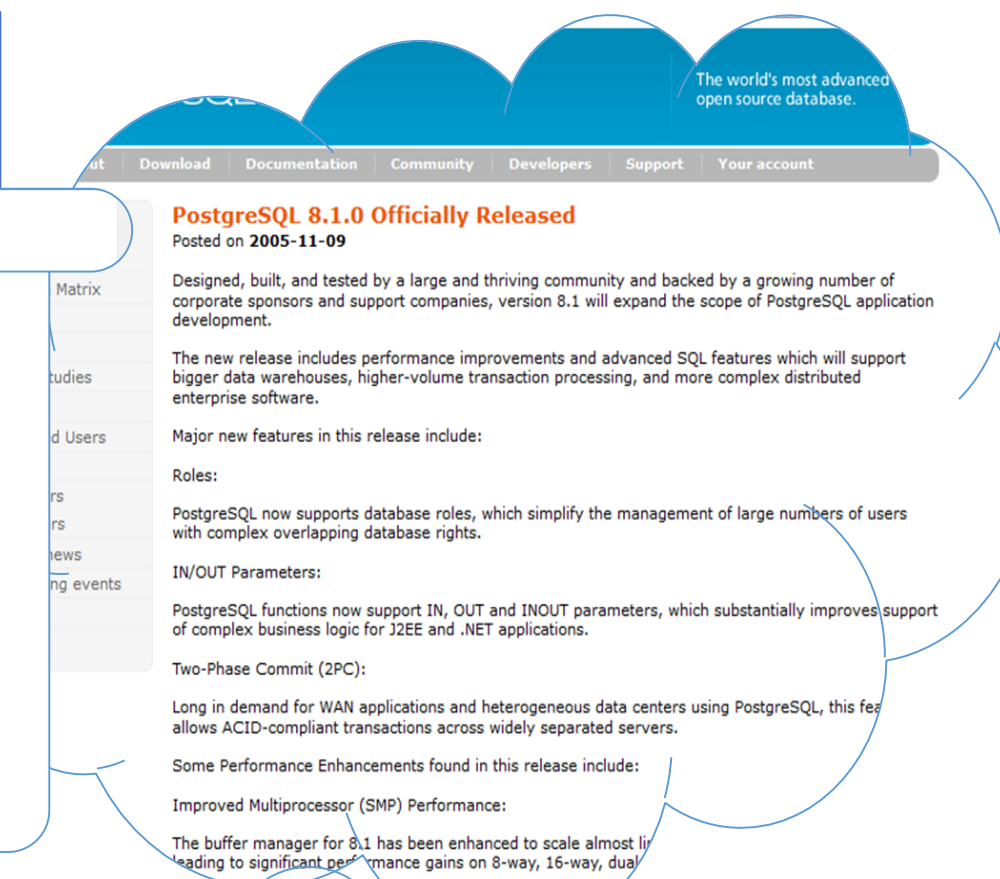

Scan:

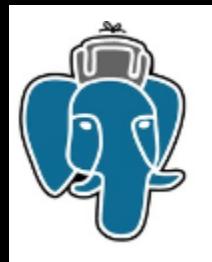

### Колибри

- Первый релиз 2011 (с аналитической системой 2013)
	- Идейный прототип 2008 (MS SQL Server)
	- Концепция 2006 (SQLCE)
- Больше 100 внедрений (SaaS и On-Premise)
- Решения B2G
- Начало работы с B2B

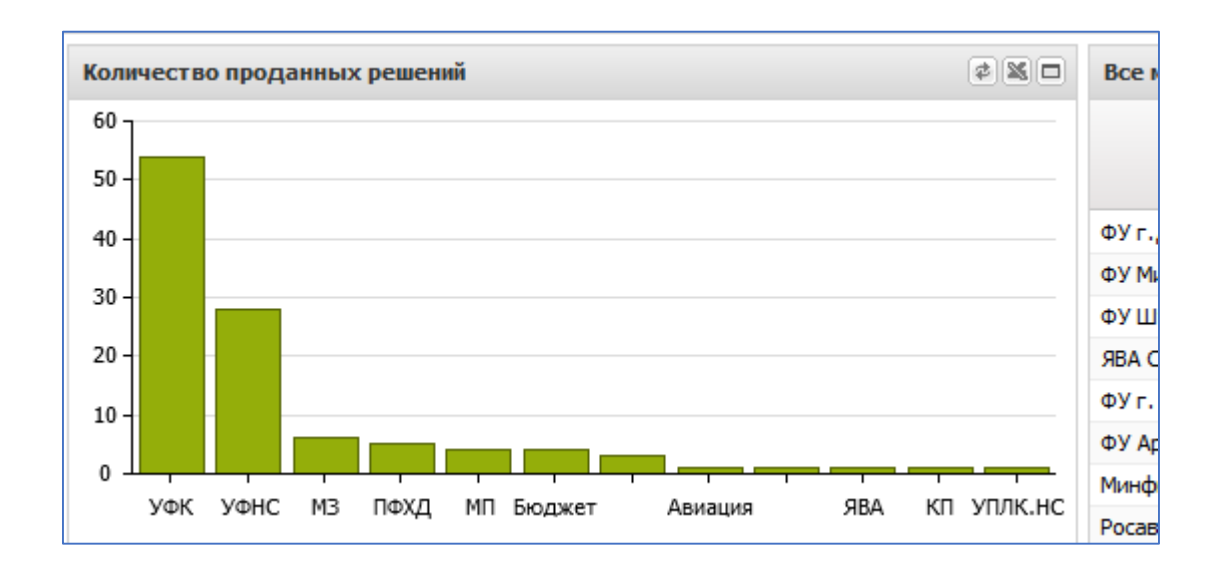

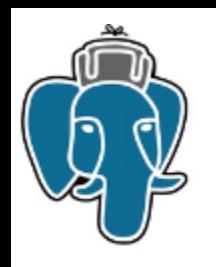

### Опять аналитика. Зачем?

- На нашем рынке (общественные финансы) множество предложений для BI
- Недостатками их являются в первую очередь
	- Полное отсутствие инженерного персонала на местах, способного сконфигурировать что-то OLAP подобное
	- Задачи сотрудников бюджетных и экономических отделов и подходы к управлению общественными финансам не статичны
	- Отсутствие **интеграции**
	- **Недружелюбный интерфейс**
	- **Цена!** (объем данных)
	- *Местная специфика*

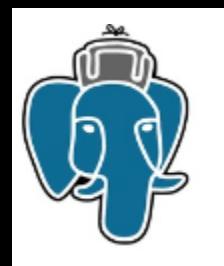

## Специфика Муниципалитетов

- Всегда Windows!
- Практически всегда shared server
- Часто shared DBMS server
- Нередко "сервер" из под стола в пыли (не обновлённый годами)
- Парадигма Windows-админа (и разработчика тоже  $\odot$ )
	- Всё должно быть в коробке
	- То, что поставляется с БД, и нужно использовать (pgAdmin 4  $\odot$ )
- Отсутствие администраторов или общий администратор на несколько муниципальных объединений
- Дежурный администратор БД это вообще *невидаль*

## Колибри – аналитика (dogfooding)

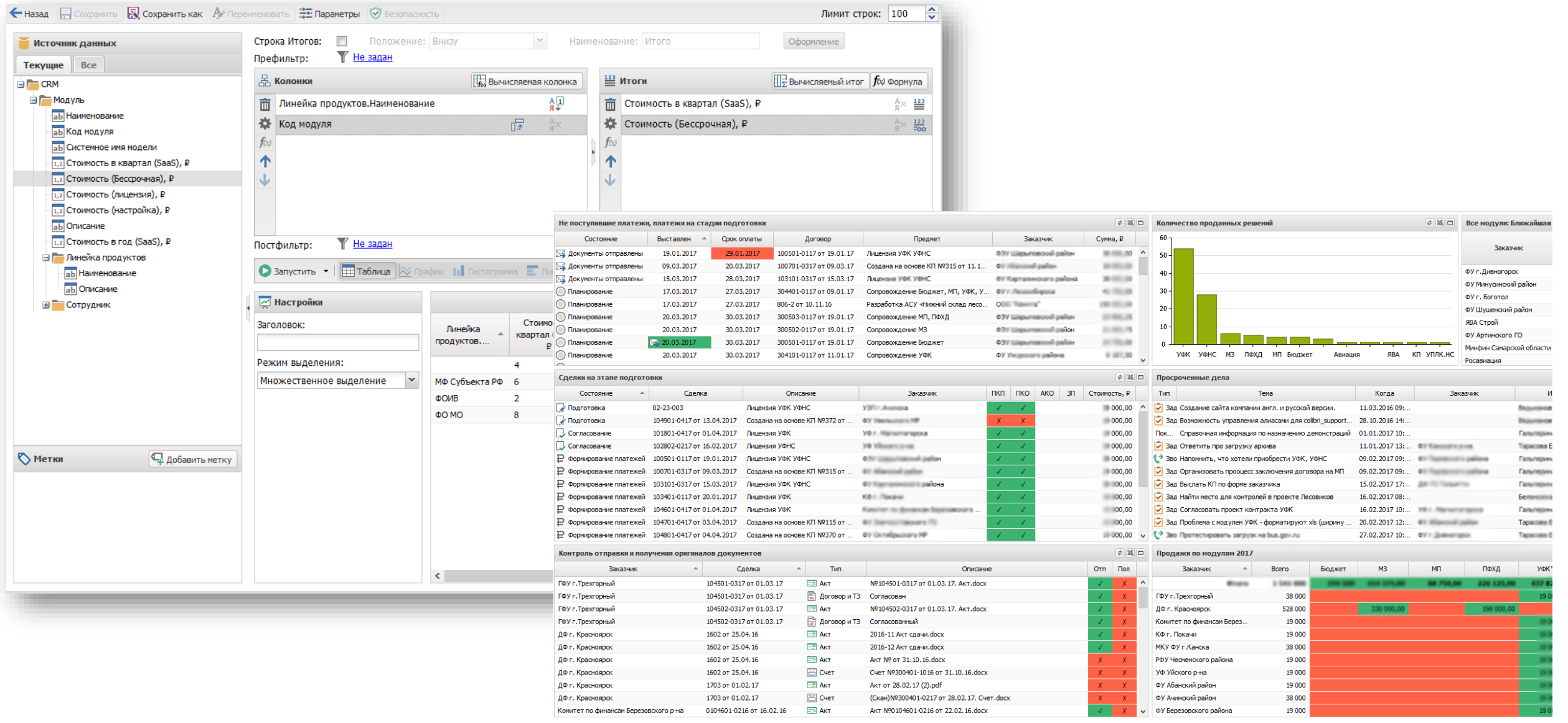

# Колибри Аналитика

#### • **OLAP**

- **Selection** префильтр, секционирование
- **Slicing** набор измерений определяет пользователь сам, помещая нужные данные в панель колонок. Меры (Итоги) аналогично.
- **Dicing** уточнение среза (разворачивание по колонкам), путём прикрепления одной из мер к измерению
	- Разворачивание через Уменьшение детализации и слияние результатов
	- Разворачивание через оконные функции: красиво но медленно
	- Cube\Rollup не совсем подходит, в 9.6beta было сильно медленнее
	- Разворачивание через самодельный агрегатор, существенно быстрее и компактнее первого варианта
		- plgsql
		- C extension
- **Rollup** сворачивание иерархического измерения. Критически важная функция для бюджетников «Лесенка»!
- Пользовательские формулы
	- Валидируемый SQL (в первой версии)
	- Язык Колибри
		- Многопроходный парсер. Для оптимизации выражений.
			- Вычисление констант
			- Год([Дата]) = 2015 => *date\_part('year', date) = 2015 '2015-01-01'::timestamp <= date and date < '2016-01-01'::timestamp*
			- *40+ других оптимизаций*

## Язык Колибри. aka БабушкоКод

• Простота (*относительная*) + возможность *оптимизации*

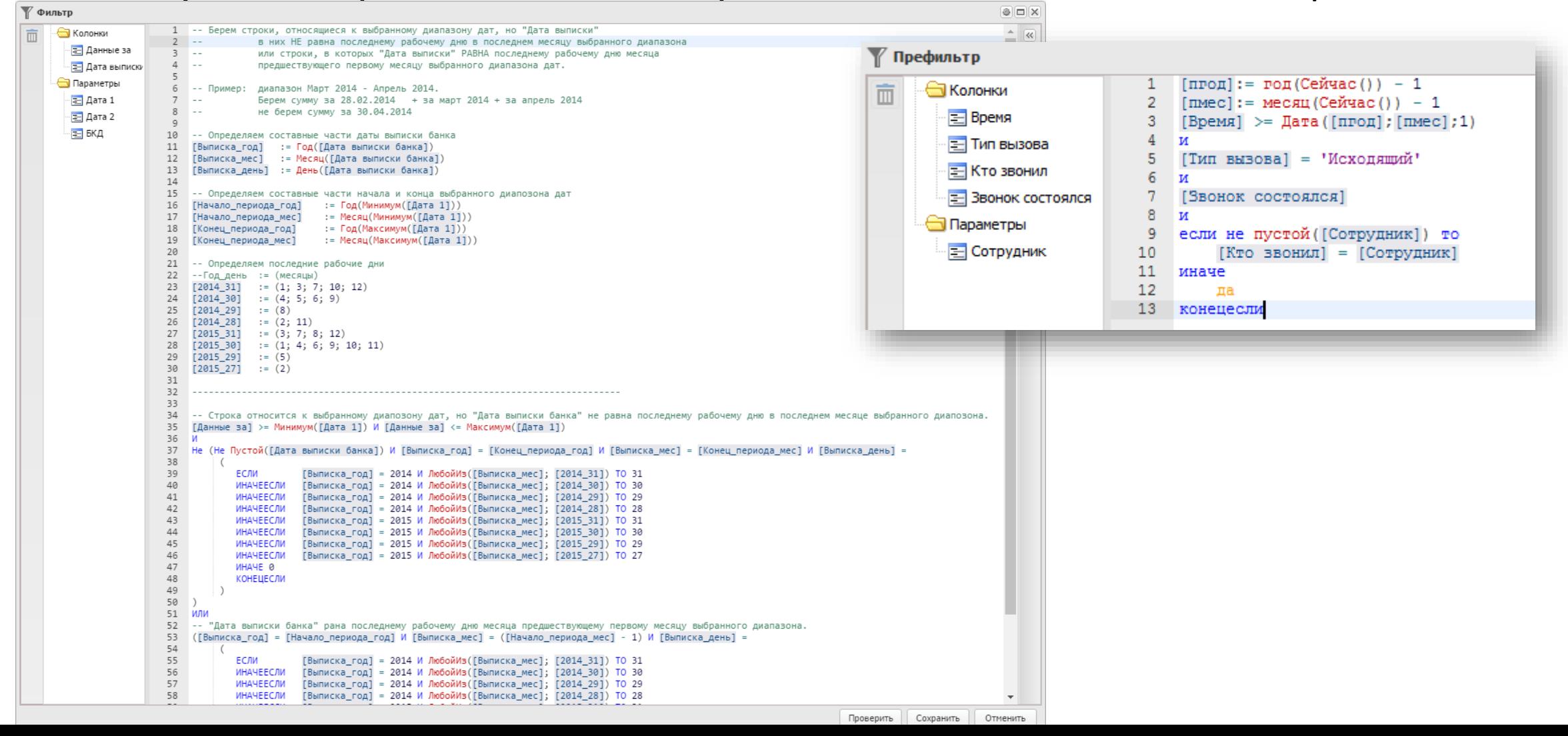

## Язык Колибри. aka БабушкоКод

#### • Самостоятельные вычисления и типизация – SQL inlining

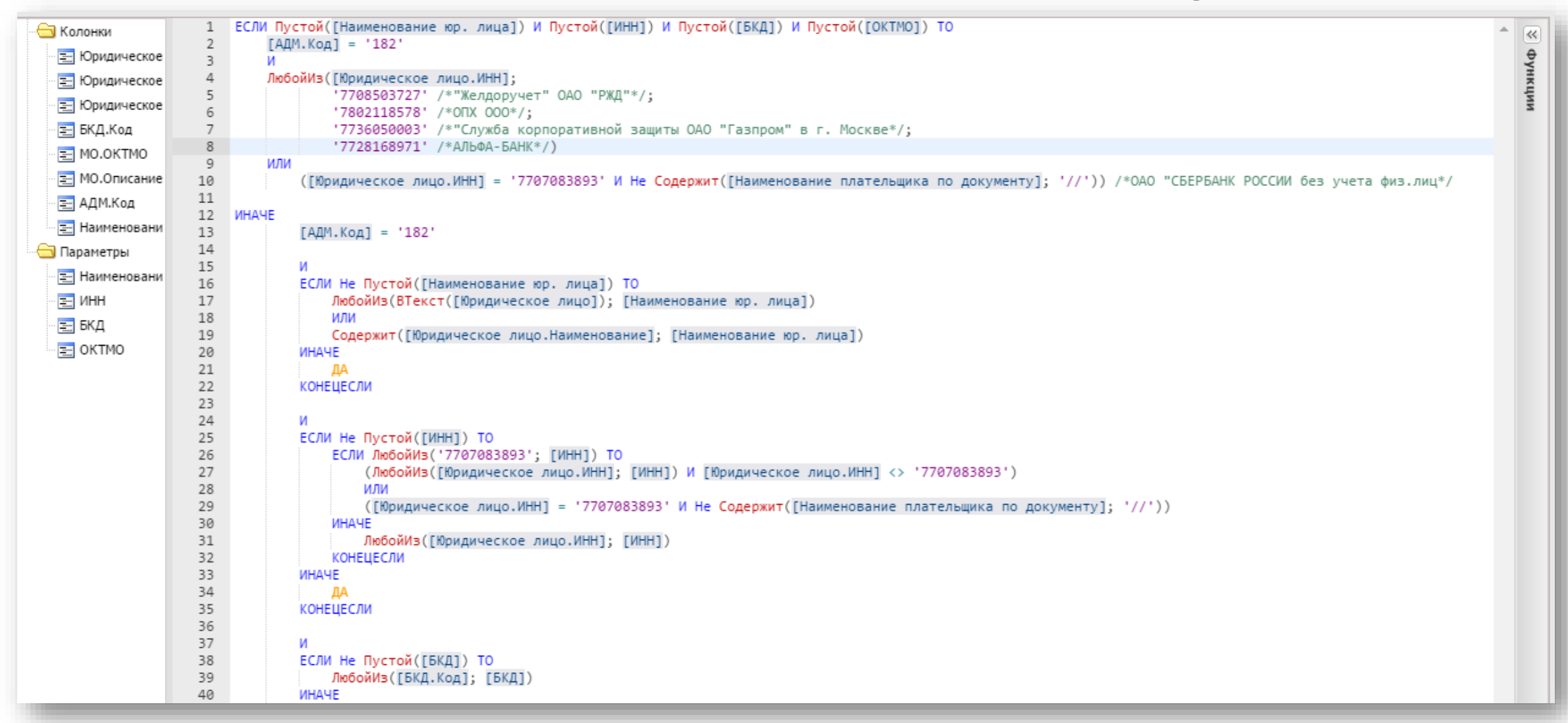

## Задача оптимизации. Пример

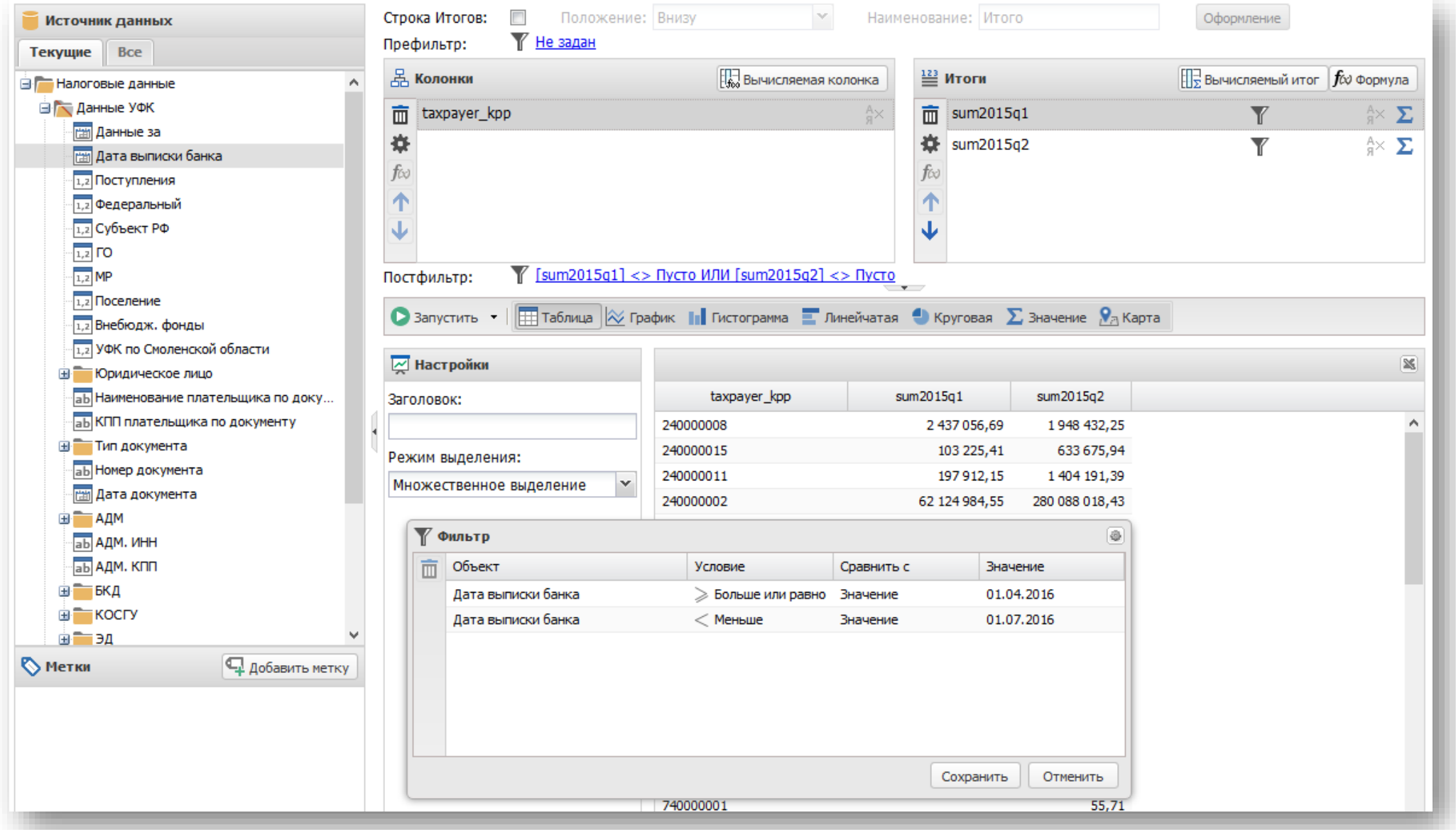

## БабушкоКод. Пример оптимизации

• Исходных данных 11М строк (48 колонок)

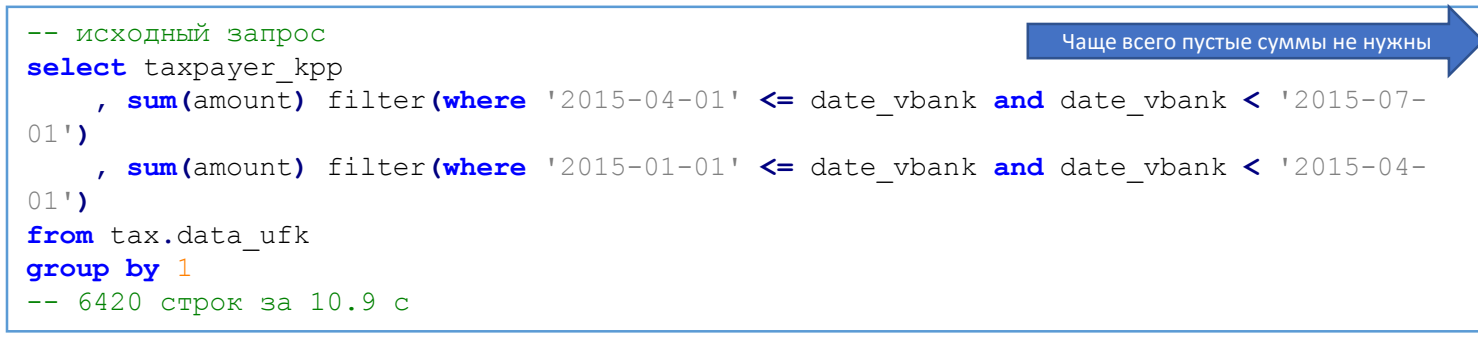

**having sum … is not null or sum … is not null** -- 3353 строки 9.0 c

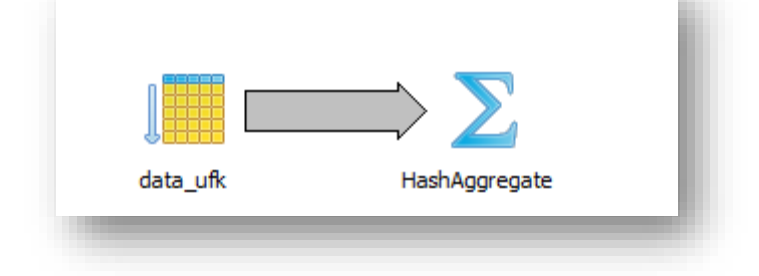

• Возможность оптимизации определяется БК и условие фильтра переносится в **WHERE**

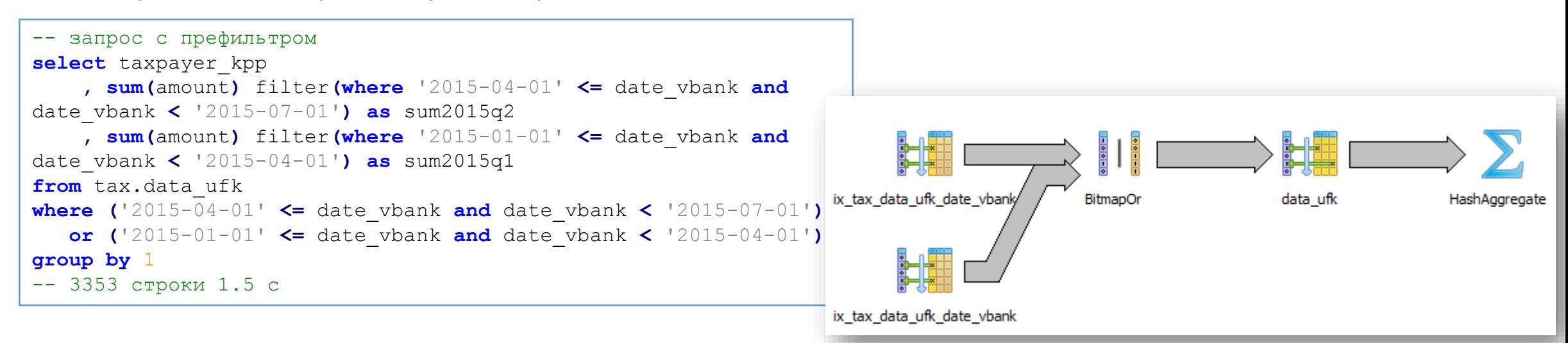

```
Colibri JSON/A"dimensions": [{
        "epath" : [],
       "apath" : ["taxpayer kpp"],
       "tabs" : false,
       "id": "f2b1979c-37f0-43b7-b149-234c6f12d369",
       "caption" : "taxpayer kpp",
       "type" : "text",
        "visible" : true
\mathbf{1},
"measures" : [{
        "epath" : [],
        "apath" : ["amount"],
       "ranking" : false,
       "aggregator" : "SUM",
        "type" : "numeric",
       "filter" : {
           "formula": "[45fd68d7-15e9-4373-b21a-d5ebd6bd4171]::TIMESTAMP >= '2016-01-01 00:00:00'::TIMESTAMP AND [45fd68d7-15e9-4373-b21a-d5ebd6bd4171]::T
           "paths" : [{
        \mathbf{H}"id": "c7b74eb7-54a4-4686-b67d-bf272af209c7",
        "caption" : "sum2015q1",
        "format" : [{
        "visible" : true
    \}, {
       "epath" : [],
        "apath" : ["amount"],
        "ranking" : false,
       "aggregator": "SUM",
        "type" : "numeric",
        "filter" : {
       "id": "afbd8faf-2bc0-4f96-9e15-fd716f45b45b",
        "caption" : "sum2015q2",
        "format" : ["visible" : true
1,
"parameters" : [],
"postfilter" : {
    "formula": "([c7b74eb7-54a4-4686-b67d-bf272af209c7]::NUMERIC) IS NOT NULL OR ([afbd8faf-2bc0-4f96-9e15-fd716f45b45b]::NUMERIC) IS NOT NULL"
```
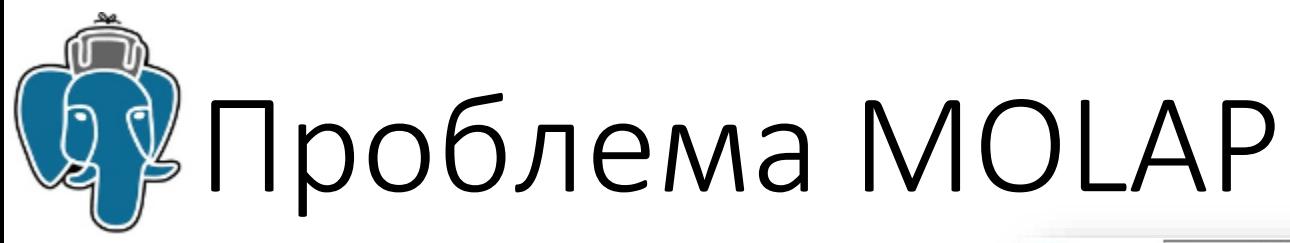

i Pyl

 $1$  $\overline{z}$  $\overline{3}$ 

 $\begin{array}{c}\n4 \\
5 \\
6 \\
7\n\end{array}$ 

8  $9<sup>1</sup>$  $10\,$  $11$ 12

- Количество таблиц  $-16532$
- Объём БД за 3 года  $-262$  GB
- Самая большая таблица (за год)

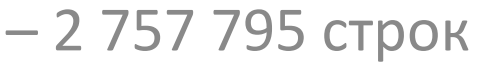

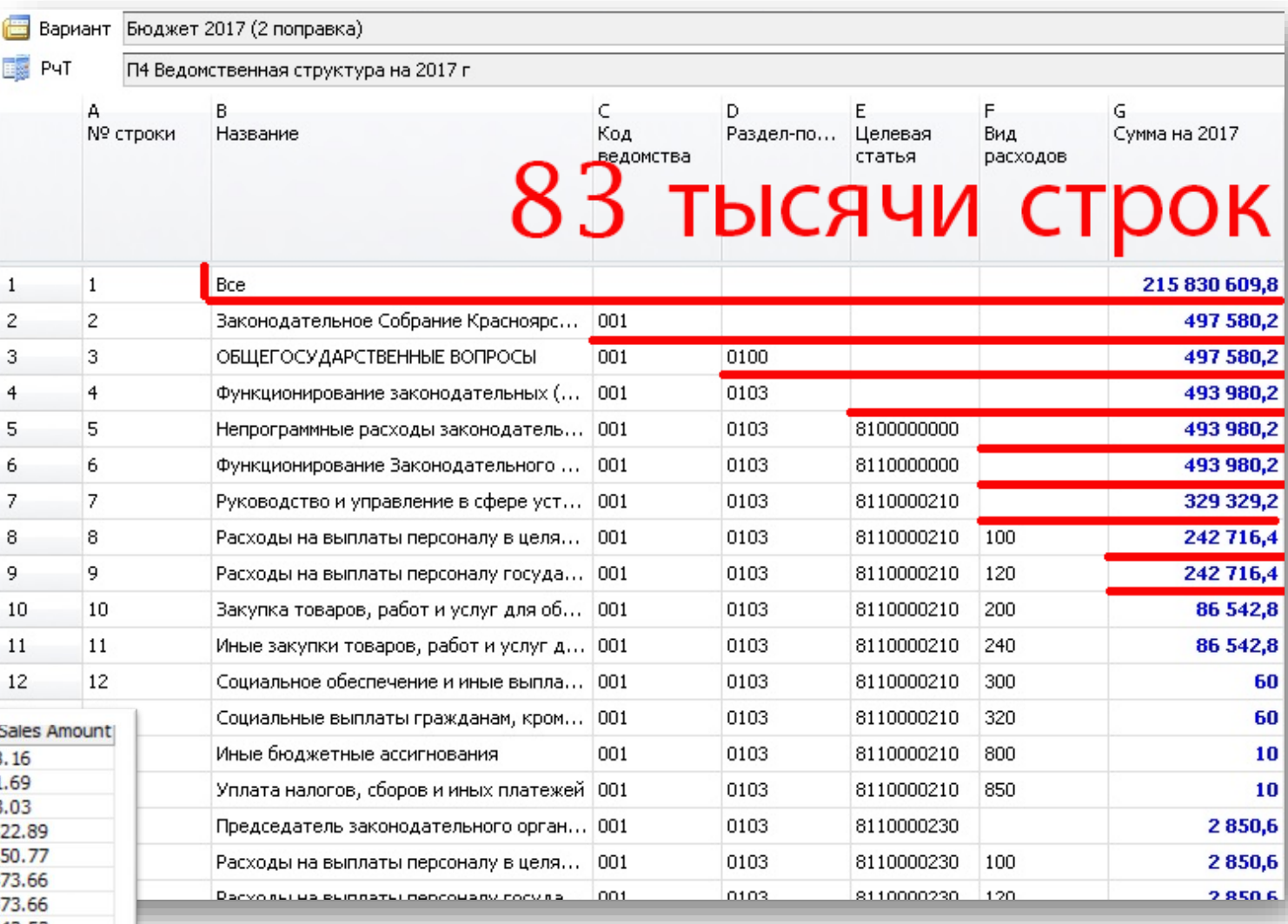

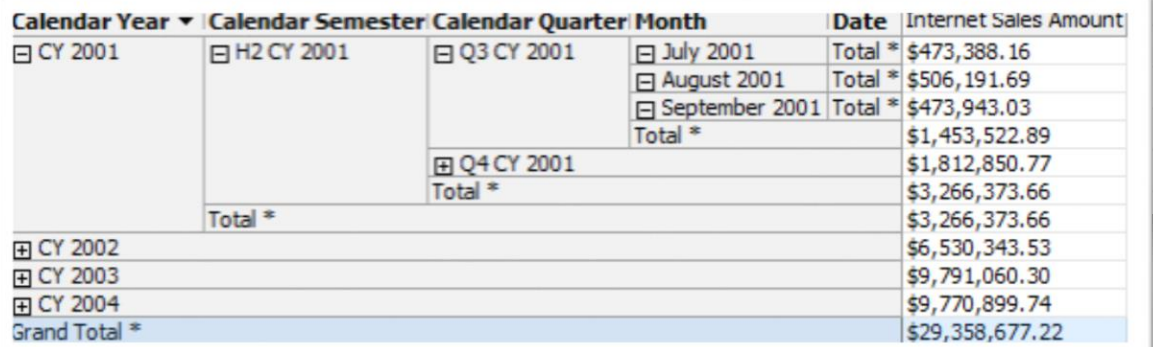

# Колибри – BI. Проблема MOLAP

- Разворачиваем только по одной колонке
- Кубы не взлетели из-за GiST (подробности в презентации [А. Бородина](https://pgconf.ru/2017/92737)) и из-за специфики бюджетных расчётов
	- Объём
		- Десятки миллионов строк в кубах
		- До 100 измерений. В среднем 30-40
	- Структура бюджетной росписи
	- Необходимость кэширования агрегатов
	- Запросы к несуществующим данным
	- Данные на пересечении
- YouCube проблем синхронизации данных
	- Триггеры и подписки
	- Bulk load COPY FROM
	- Логическая репликация

# RDMS. M is for Management

- Что нам нужно от PostgreSQL под Windows
	- Простой интерфейс для бэкапа
	- Информация о сделанных бэкапах
	- Management API\Views (SQL Server Operating System Related Dynamic Management Views и т.д.)**Rack Un Database - Castro**

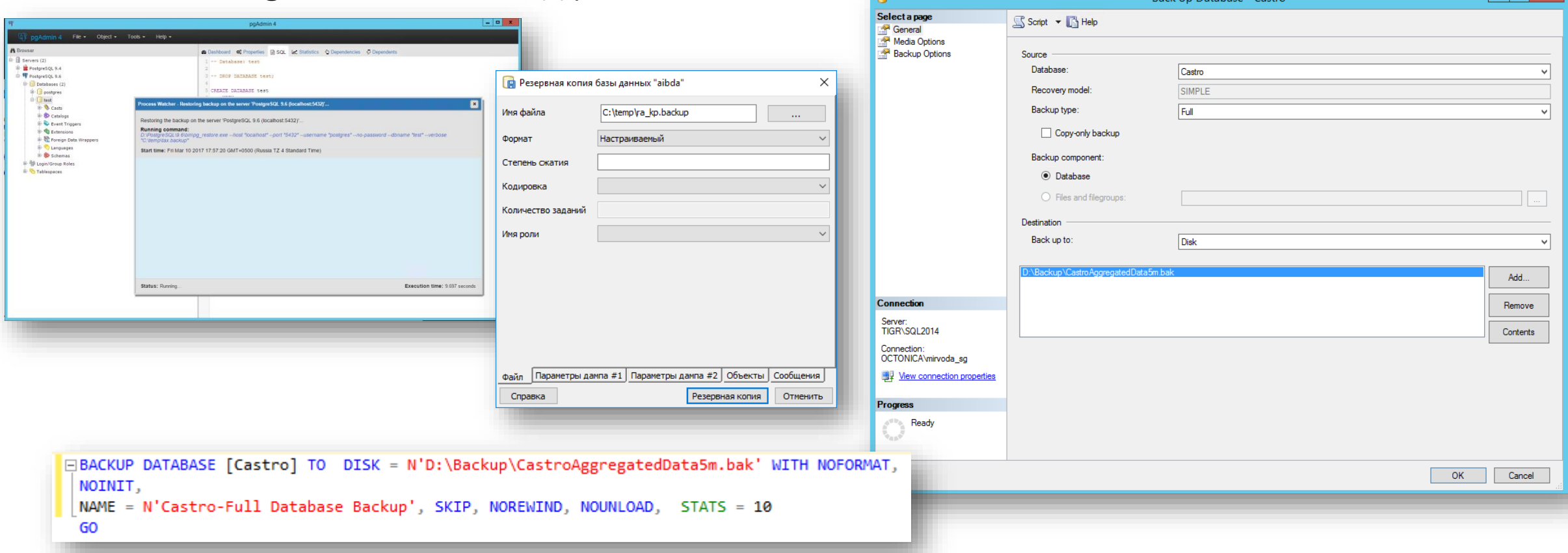

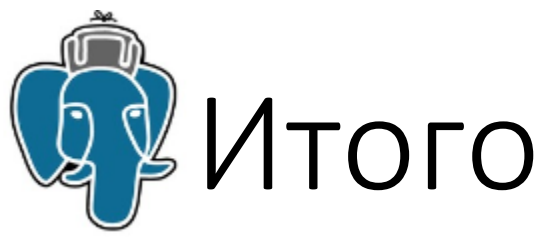

- 4 года PostgreSQL под Windows полёт нормальный
- Философия postgres очень хорошо зарекомендовала себя на разделяемом железе
- Гибкие возможности по настройке позволяют запуститься и надёжно (хоть и не быстро) работать даже на древних версиях ОС
- Подход с PostgreSQL в качестве сервера приложений полностью себя оправдал
- Языки для доп. Функций: plpython административные расширения, plr статистический анализ.

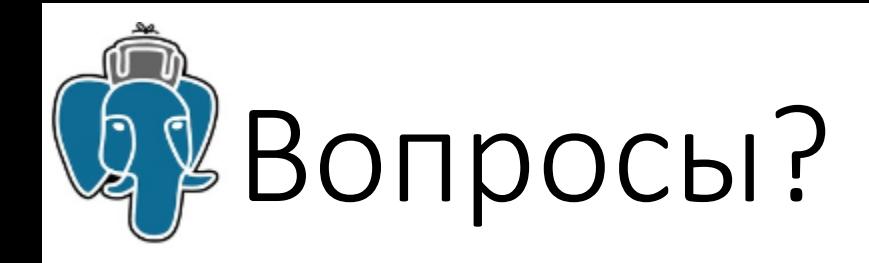

Контакты

[sergey@mirvoda.com](mailto:sergey@mirvoda.com) [mirvoda.sg@urfu.ru](mailto:mirvoda.sg@urfu.ru)

<https://vk.com/sergeymirvoda> <https://github.com/SergeyMirvoda>

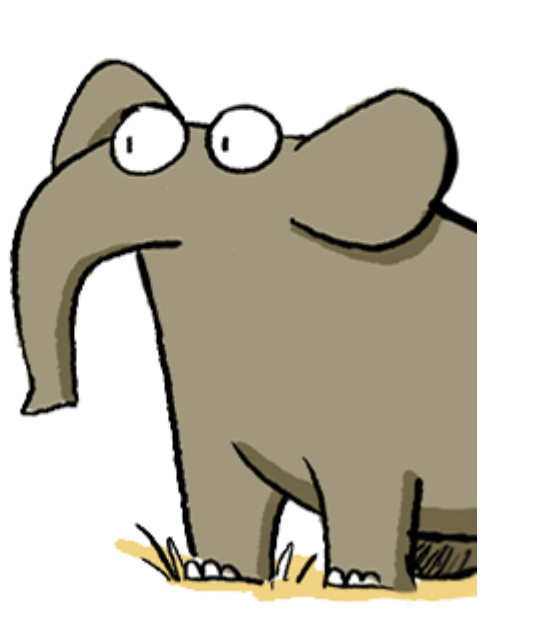

Приходите к нам в магистратуру!

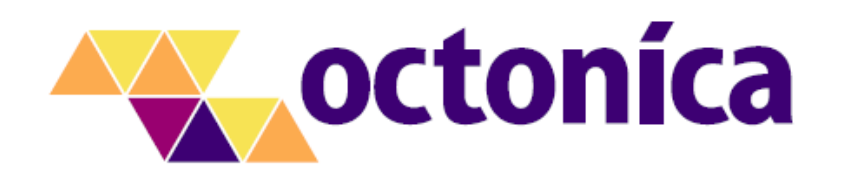

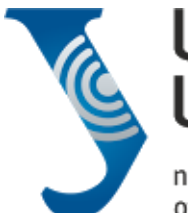

**Ural Federal University** 

named after the first President of Russia B.N.Yeltsin

**Institute of radioelectronics** and information technologies

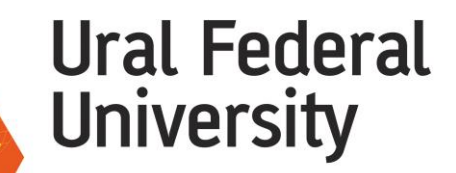

named after the first President of Russia B.N.Yeltsin

**Institute of International Education**